# **Madek-API / Web Service**

Damit die Inhalte des Medienarchivs von Applikationen genutzt werden können, bieten wir eine Programmierschnittstelle (API) an. Diese ist für jede Instanz des Medienarchivs unter …/api zu erreichen. Die API verwendet das HTTP-Protokoll gemäss [REST](https://en.wikipedia.org/wiki/Representational_state_transfer). Das Standardformat ist JSON, wahlweise mit der [JSON-ROA-Erweiterung](http://json-roa.github.io/). Der [API Browser](https://medienarchiv.zhdk.ch/api/browser/) gibt einen Überblick über die einzelnen Funktionen der Schnittstelle und verlinkt auf die entsprechenden Abschnitte der Dokumentation.

Im Medienarchiv können Inhalte für externe Applikationen berechtigt werden. Anschliessend können die berechtigten Applikationen via API die entsprechenden Metadaten und Medien abrufen.

### **Unterstützung**

Für weiterführende Fragen betreffend Nutzung und Weiterentwicklung der Madek-API kontaktieren Sie bitte:

#### **Dr. Thomas Schank** [thomas.schank@zhdk.ch](mailto:thomas.schank@zhdk.ch)

Anmeldung zum Newsletter der Madek-API:<http://seu1.cleverreach.com/f/81138-177847/>

### **Anwendungsbeispiel Hyperaura**

Das an der ZHdK entstandene Projekt Hyperaura bezieht über die API Inhalte aus dem Medienarchiv. Mittels der im Eingangsbereich des Toni-Areals prominent platzierten Bildschirm-Installation haben Mitarbeitende und Studierende der ZHdK die Möglichkeit, auf eigene Veranstaltungen und Projekte aufmerksam zu machen. Da Bilder und Videos dafür im Medienarchiv lediglich in einem speziellen Set platziert werden müssen, gestaltet sich der Zugang niederschwellig und erfordert keine zusätzliche Infrastruktur für die Redaktion.

#### [Hyperaura](https://wiki.zhdk.ch/medienarchiv/doku.php?id=intern:v2_hilfeartikel:hyperaura)

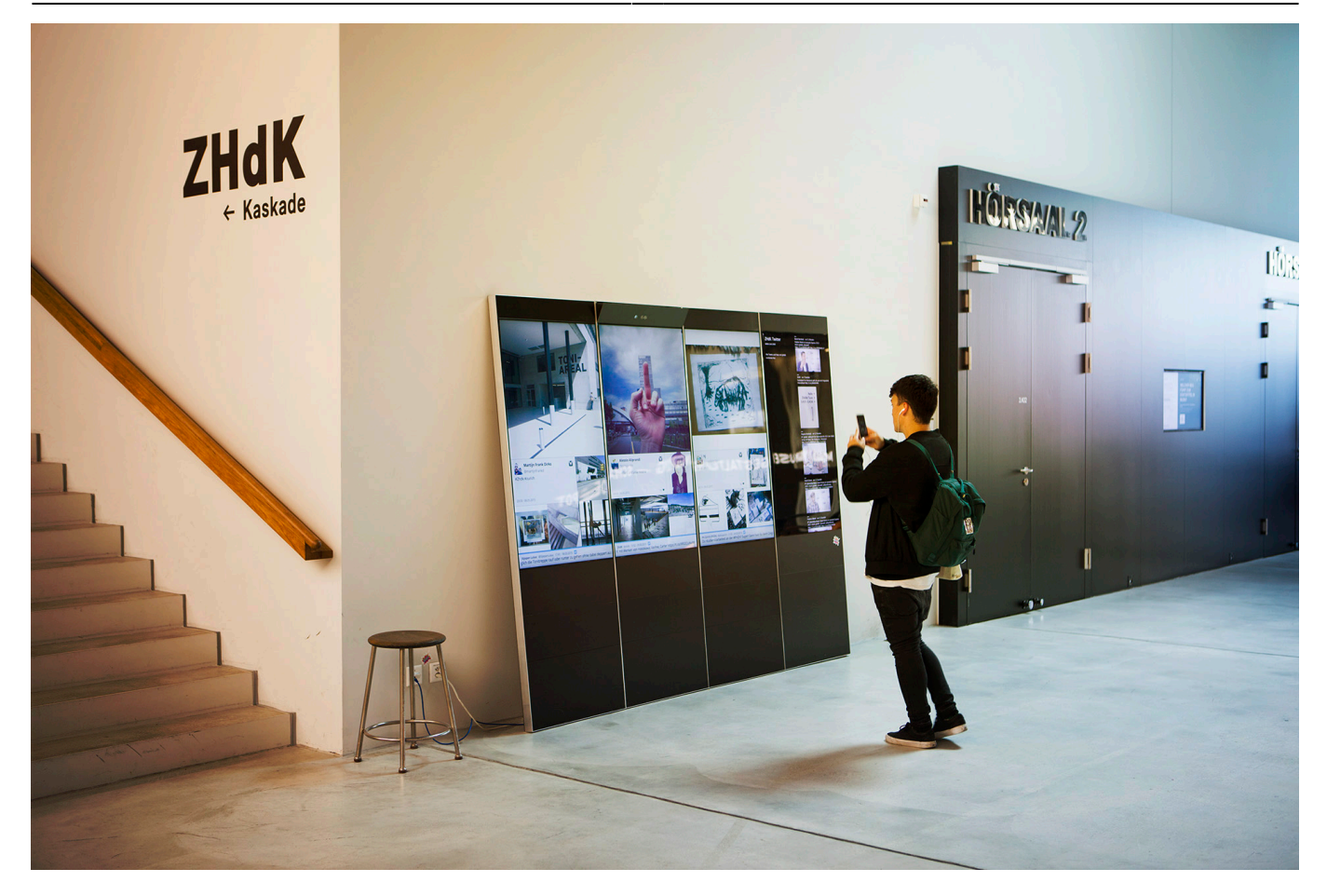

## **Anwendungsbeispiel Projektschaufenster Website ZHdK**

[Projektschaufenster auf der Website der ZHdK](https://wiki.zhdk.ch/medienarchiv/doku.php?id=projektschaufenster)

From: <https://wiki.zhdk.ch/medienarchiv/>- **Support Medienarchiv**

Permanent link: **<https://wiki.zhdk.ch/medienarchiv/doku.php?id=api&rev=1558435357>**

Last update: **21.05.2019 12:42**

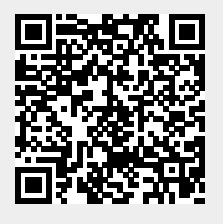